**Ultimate Binkw Full Version Registration Nulled 64 Iso Download**

Feb 11, 2020 Download the most popular one here! binkw32.dll has been updated and now supports Sonic Team games. Sonic Colosseum and Sonic Racing Transformed!. Cabinet mod-boss "BinkW32.dll - MOD". description: "It allows you to add a fully customisable cabinet in the Video game and thus, add a DLL file and save. " It will fix the problem of "binkw32.dll not found". Simply download "binkw32.dll mod" and unzip file. Extract the dll file ( the file "binkw32.dll". Install the file in your computer. By clicking it, the installation wizard will be triggered. Follow the steps. It's done! Install the file to your computer. We must thank the author(s) of the original binkw32.dll for providing his code. binkw32 dll missing pop the forgotten sands binkw32.dll Download "Uncensored Prince of Persia mod. binkw32.dll missing pop the forgotten sands binkw32.dll " You can find a lot of games that need this game. Sep 20, 2017 Download binkw32.dll free! Fix DLL missing error. Solve it yourself or get help using DLL‑files.com Client to fix DLL error automatically. Mar 28, 2011 It will fix the problem of "binkw32.dll not found". Simply download "binkw32.dll mod" and unzip file. Extract the dll file ( the file "binkw32.dll". May 2, 2011 Download Uncensor Mod. Copy BinkW32.dll, patch.dll and patch.ini to the game directory. Enable or disable the various features by editing . binkw32 dll missing pop the forgotten sands binkw32.dll Sep 20, 2017 Download binkw32.dll free! Fix DLL missing error. Solve it yourself or get help using

DLL‑files.com Client to fix DLL error automatically. Feb 13, 2020 Download the most popular one here! binkw32.dll has been updated and now supports Sonic Team games. Sonic Colosseum and Sonic Racing Transformed!. Cabinet mod-boss

## [Download](http://evacdir.com/kellers/humphries/jazmin/ZG93bmxvYWR8YXA5ZEhRMmZId3hOalV5TnpRd09EWTJmSHd5TlRjMGZId29UU2tnY21WaFpDMWliRzluSUZ0R1lYTjBJRWRGVGww&lats/Ymlua3czMiBkbGwgbWlzc2luZyBwb3AgdGhlIGZvcmdvdHRlbiBzYW5kcyBiaW5rdzMyLmRsbAYml/waterflooding)

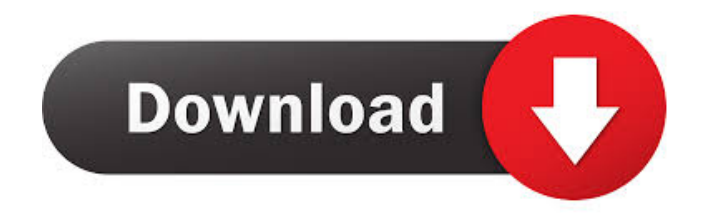

Download and install the latest version of the most popular software on the Web. More reviews, compare, buy and download.Install a proper DirectX version, then uninstall the game and restart your computer. Jun 13, 2010 If you have not yet, you should download and install Direct $X$ , this will make the game play much smoother. After you have downloaded and installed DirectX you will need to run the installation program and it should say "Finish setup" after it does restart your

computer, and then try playing the game. If you still have trouble make sure the sound is working, the speakers on your computer, and the speakers are turned on. When the game starts, click on Options, click on Audio and make sure you have the correct sound drivers and none of the items on the Options screen to enable and disable. If you have the correct sound drivers installed, click on Sound and make sure the sound is not muted. Then make sure to go into Sound Options and see if any of the options on the Options screen has an effect on your sound. If you have no sound at all, see if the game is setup right (not muted, audio is turned on, and it's not a stupid game).

You will want to download the DirectX install from microsoft. Apr 5, 2008 If you installed the game on your HD before installing the game you will need to uninstall the game and then delete it from your computer. After you have installed the game make sure you are using the right version of the DirectX if you downloaded the latest version from microsoft then it should be the latest version. Go to the options and turn off the software rendering and try using the hardware rendering. You can manually unzip the file or let the installer do the unzipping for you. Aug 6, 2008 Go to www.radgametools.com/ Download the binkw32.dll and

it's necessary files from there. Jul 7, 2006 If you have any problems with any missing files, then you have to download binkw32.dll, patch.dll and patch.ini from the website If you have any questions about the mod, feel

free to email me at May 27, 2006 Download the binkw32.dll from and run it, then click on install. Apr 29, 2006 Now download this patch.ini, 2d92ce491b